## Cheatography

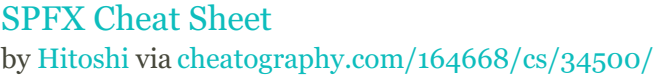

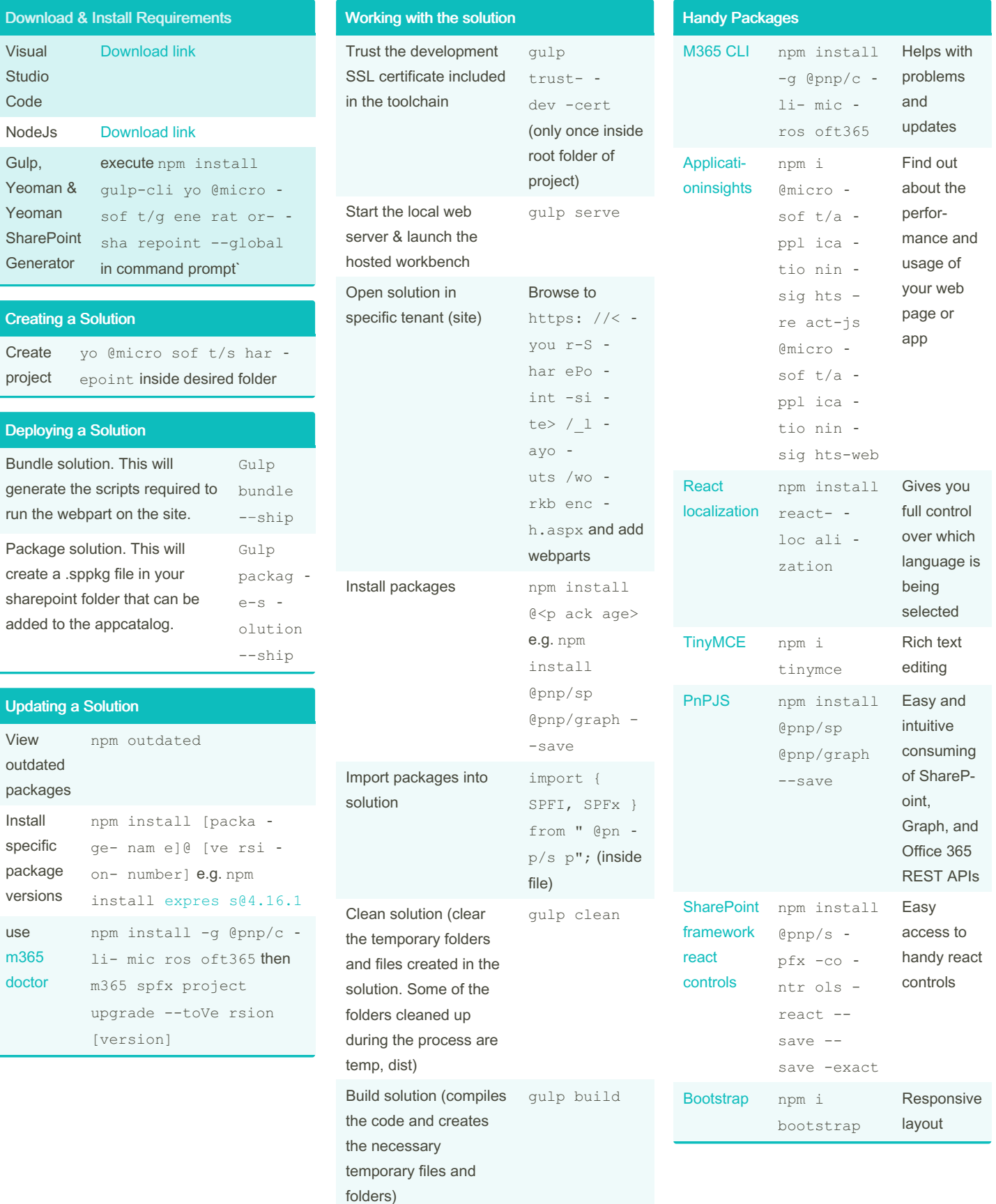

By Hitoshi [cheatography.com/hitoshi/](http://www.cheatography.com/hitoshi/) Not published yet. Last updated 5th October, 2022. Page 1 of 2.

Sponsored by Readable.com Measure your website readability! <https://readable.com>

## Cheatography

## SPFX Cheat Sheet by [Hitoshi](http://www.cheatography.com/hitoshi/) via [cheatography.com/164668/cs/34500/](http://www.cheatography.com/hitoshi/cheat-sheets/spfx)

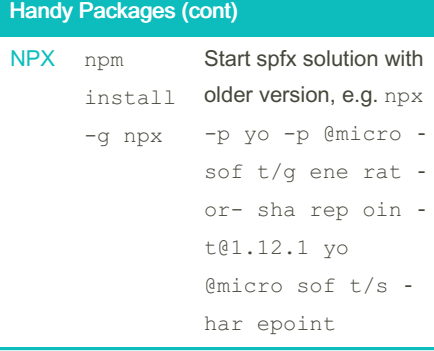

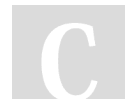

## By Hitoshi

[cheatography.com/hitoshi/](http://www.cheatography.com/hitoshi/)

Not published yet. Last updated 5th October, 2022. Page 2 of 2.

Sponsored by Readable.com Measure your website readability! <https://readable.com>